# ELA IDEAS FOR TEACHERS BONUS!

## Take part in an Hour of Code this December 3–9, 2018.

Use these bonus ELA activities from Scholastic to enhance CS First's free video-based coding activity, "An Unusual Discovery." Students will create an animated story using the coding language Scratch. Incorporate the tips here to elevate your students' learning even more!

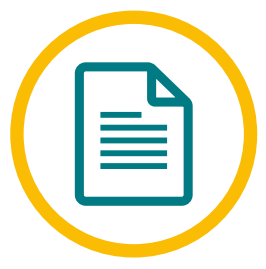

### Plot a Narrative

At the start of the coding lesson, students choose two "sprites," or characters, who discuss their "unusual discovery" (a rocket ship, a treasure chest, and others). Have students plot out their story with these prompts:

- Which two characters will you choose? Are they friends? Strangers?
- Why are they standing in front of the unusual object? How did they get there? Are they confused, scared, excited, annoyed?
- What happens next? What plot points will move their story forward?

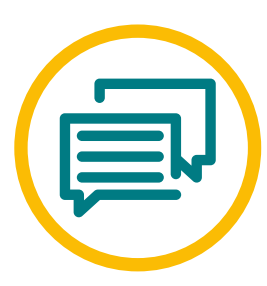

### Write Realistic Dialogue

During the lesson, students create dialogue between two characters. Help them make the conversation sound realistic with these prompts.

- Listen to your friends talk in the lunchroom. What do you notice? In common conversations, people use casual expressions ("Hey!" "Wait, what?" etc.), often don't finish sentences, and speak in short bursts.
- Not everyone sounds the same in real life, so try to create unique voices for each character (e.g., is one funny, and the other more serious?).
- Read your dialogue out loud. Does it sound relaxed and natural? If it feels fake or too formal, go back and revise!

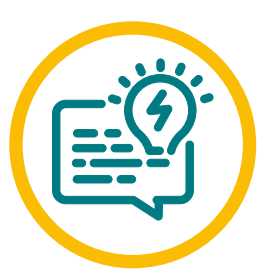

### Come Up With a Good Story Title

When students finish their story, they'll create and code a story title. Get them brainstorming a short-and-sweet title with these prompts.

- What kind of title would best describe your story?
- Try using rhymes, puns, or alliteration to add a fun twist to your title.
- Get inspired by movies, songs, or social media memes. Could you change a few words to come up with a clever title for your story?